# **LAMPIRAN LAMPIRAN**

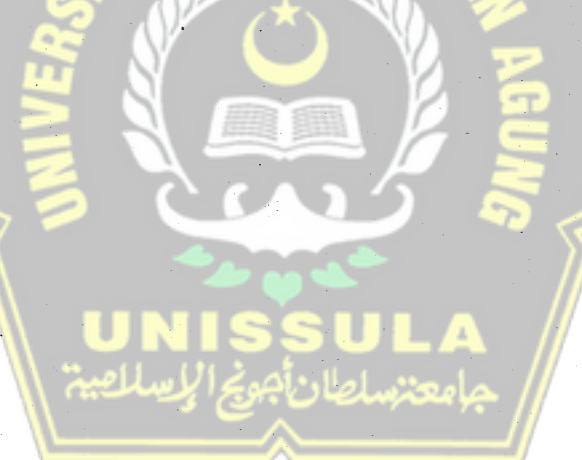

# LAMPIRAN I LISTING PROGRAM VISUAL BASIC 6.0

#### Lampiran 1

Kode pada modul:

Value As Integer)

Public Declare Function baca Lib "inpout32.dll" Alias "Inp32" (ByVal PortAddress As Integer) As Integer Public Declare Sub tulis Lib "inpout32.dll" Alias "Out32" (ByVal PortAddress As Integer, ByVal

Sub posisi(flx As MSFlexGrid, dx As Data, txx As TextBox)  $\text{Ind} = \text{dx} \cdot \text{Recordest} \cdot \text{PercentPosition}$  \* dx.Recordset.RecordCount \ 100 + 1 flx.Row= lud  $txx.$  Text = lud flx.SetFocus End Sub

Sub cetak printer() Printer.FontName = "courier new" Printer.FontSize  $=$ "16" Printer.Print "Nama = " + txnama. Text Printer.Print "Alamat  $=$  " + txalamat.Text Printer.Print "Keterangan  $=$ " + txkeluhan.Text Printer.Print "Keterangan =  $+$  txkeluhan.Text<br>Printer.Print "Tinggi badan =  $+$  txtb.Text Printer.Print "Berat badan = " + txbb.Text Printer.Print "Golongan darah  $=$ " + txgol.Text Printer.EndDoc End Sub

Sub simpan file(nmfl As TextBox)  $wait = FreeFile$ Open App.Path + "\simpan\" + nmfl.Text + ".txt" For Output As #wati Print #wati, "Hasil Untuk :"  $=$  " + frtes.txnama.Text Print #wati, "Nama $V =$ " + fites.txnama.Text<br>Print #wati, "Alamat" = " + fites.txalamat.Text Print #wati, "" Print #wati, "Keterangan =  $" +$  frtes.txkeluhan.Text Print #wati, "Tinggi badan = " + ftes.txtb.Text Print #wati, "Berat badan=" + frtes.txbb.Text Print #wati, "golongan darah terbaca " + frtes.txgol.Text Close #wati End Sub

Sub ambil data(dxx As Data, fix As Form) frx.txnama.Text = dxx.Recordset.Fields("nama").Value frx.txalamat. Text = dxx.Recordset.Fields("alamat"). Value  $frx.txt$ eluhan. $Text = dxx.Records$ et.Fields("keterangan"). Value frx.txtb.Text = dxx.Recordset.Fields("tinggi\_badan"). Value  $fix.txbb. Text = dxx. Record set. Fields("berat badan"). Value$ End Sub

Kode pada form utama :

Private Sub cmakhir\_Click() If dpasien.Recordset.RecordCount  $\leq 0$  Then dpasien.Recordset.MoveLast posisi fltabel, dpasien, txlin End If End Sub

Private Sub cmawal\_Click0 If dpasien.Recordset.RecordCount  $\sim 0$  Then dpasien.Recordset.MoveFirst posisi fltabel, dpasien, txlin End If End Sub

Private Sub cmdbaca Click() If dpasien.Recordset.RecordCount  $\sim 0$  Then  $Me.Enabeled = False$ fruji.Show fru ji.txsim.Text =  $"0"$ fruji.SetFocus Else MsgBox "Tidak Ada Data Pasien", 0, "Peringatan" End If End Sub

Private Sub cmdout\_Click() End End Sub

Private Sub cmhapus\_Click() If dpasien.Recordset.RecordCount =  $0$  Then MsgBox "Tidak Ada Data Yang Dihapus", 0, "Peringatan" Else dpasien.Recordset.Delete If dpasien.Recordset.RecordCount  $\sim 0$  Then dpasien.Recordset.MoveFirst dpasien.Refresh fltabel. $Row = 1$ txlin. $Text = 1$ fltabel.SetFocus Else txnama. Text  $=$  "" txalamat. Text  $=$  "" txkeluhan. $Text = m$ txtb.Text  $=$   $\mathbf{m}$  $txbb.Text = ""$ txgol.Text =  $1111$ dpasien.Refresh fltabel. $Row = 0$ txlin.Text =  $0$ End If End If End Sub

Private Sub cmkanan\_Click() If dpasien.Recordset.RecordCount  $\infty$  0 Then dpasien.Recordset.MoveNext If dpasien.Recordset.EOF Then dpasien.Recordset.MoveLast End If posisi fltabel, dpasien, txlin End If End Sub

Private Sub cmkiri\_Click() If dpasien.Recordset.RecordCount  $\sim 0$  Then dpasien.Recordset.MovePrevious If dpasien.Recordset.BOF Then dpasien.Recordset.MoveFirst End If posisi fltabel, dpasien, txlin End If End Sub

Private Sub cmtamdata Click()  $Me.Enabeled = False$ frtambah.Show frtambah.SetFocus End Sub

Private Sub cmubah Click() If dpasien.Recordset.RecordCount  $\leq 0$  Then  $Me.Enabeled = False$ ambil\_data dpasien, frubah frubah.Show frubah.SetFocus Else MsgBox "Tidak Ada Data Pasien", 0, "Peringatan" End If End Sub

Private Sub fltabel\_ Click() txpos. Text = fltabel.RowSel If dpasien.Recordset.RecordCount  $\leq 0$  Then dpasien.Recordset.Move (Val(txpos.Text) - Val(txlin.Text)) End If txlin.Text = txpos.Text End Sub

Private Sub Form\_ Load() dpasien.DatabaseName = App.Path & "\pasien.mdb" dpasien.RecordSource = "dt\_pasien" End Sub

Private Sub menuexit\_ Click() End End Sub

Private Sub menuprint\_Click() cetak \_printer End Sub

Private Sub menusave Click() Me.Enabled= False frsave.Show frsave.SetFocus End Sub

Private Sub tdalamat\_Change() If dpasien.Recordset.RecordCount  $\sim$  0 Then txalamat.Text = tdalamat.Text Else txalamat.Text  $=$  "" End If End Sub

Private Sub tdbb\_Change() If dpasien.Recordset.RecordCount < 0 Then  $txbb.Text = tdbb.Text$ Else txbb.Text  $=$  "" End If

End Sub

```
Private Sub tdgol_Change()
If dpasien.Recordset.RecordCount <> 0 Then
txgol.Text = tdgol.TextElse 
txgol.Text="" 
End If
```
End Sub

Private Sub tdkeluhan Change() If dpasien.Recordset.RecordCount  $\leq 0$  Then  $txkeluhan.Text = tdkeluhan.Text$ Else txkeluhan. $Text = "$ End If End Sub

Private Sub tdnama\_ Change() If dpasien.Recordset.RecordCount <> 0 Then  $t$ xnama.Text =  $t$ dnama.Text Else txnama.Text="" End If End Sub

Private Sub tdtb Change() If dpasien.Recordset.RecordCount  $\infty$  0 Then  $txt = tdtb.Text$ Else txtb.Text  $=$   $\mathbf{m}$ End If End Sub Kode pada form penambaahn data : Private Sub cmbatal\_Click() Unload Me End Sub Private Sub cmsimpan\_Click() If txnama.Text =  $\binom{n}{1}$  Or txalamat.Text =  $\binom{m}{1}$  Or txkeluhan.Text =  $\binom{m}{1}$  Or txtb.Text =  $\binom{m}{1}$ ""Then MsgBox "data tidak lengkap", 0, "peringatan" Else frtes.dpasien.Recordset.AddNew frtes.dpasien.Recordset.Fields("nama").Value = txnama. Text frtes.dpasien.Recordset.Fields("alamat"). Value = txalamat. Text frtes.dpasien.Recordset.Fields("keterangan"). Value = txkeluhan. Text frtes.dpasien.Recordset.Fields("tinggi\_badan").Value = Val(txtb.Text) frtes.dpasien.Recordset.Fields("berat\_badan").Value = Val(txbb.Text) frtes.dpasien.Recordset. Update frtes.dpasien.Refresh frtes.dpasien.Recordset.MoveLast frtes.fltabel.Row = frtes.dpasien.Recordset.RecordCount frtes.txlin.Text =  $frtes.dpasien.Recordset.RecordCount$ Unload Me End If End Sub Private Sub Form\_Unload(Cancel As Integer)  $f$ frtes.Enabled = True frtes.SetFocus frtes. fltabel.SetFocus End Sub Kode pada form edit data : Private Sub cmbatal Click() Unload Me End Sub Private Sub cmsimpan Click() frtes.dpasien.Recordset.Edit frtes.dpasien.Recordset.Fields("nama"). Value = txnama. Text frtes.dpasien.Recordset.Fields("alamat"). Value = txalamat. Text frtes.dpasien.Recordset.Fields("keterangan"). Value = txkeluhan.Text frtes.dpasien.Recordset.Fields("tinggi\_badan"). Value = Val(txtb. Text) frtes.dpasien.Recordset. Fields("berat\_badan"). Value = Val(txbb.Text) frtes.dpasien.Recordset. Update frtes.dpasien.Refresh frtes.dpasien.Recordset.MoveLast frtes. fltabel.Row = frtes.dpasien. Recordset. RecordCount

frtes.txlin. Text = frtes.dpasien.Recordset.RecordCount Unload Me End Sub

Private Sub Fonn\_Unload(Cancel As Integer)  $f$ frtes.Enabled = True frtes.SetFocus frtes.fltabel.SetFocus End Sub

Kode pada form pengujian golongan darah :

Private Sub cmbatal\_Click() Unload Me End Sub

**Private** Sub cmsimpan\_ Click() If txsim. Text = "l" Then frtes.dpasien.Recordset.Edit frtes.dpasien.Recordset.Fields("golongan \_darah"). Value = txhasil. Text frtes.dpasien.Recordset. Update frtes.dpasien.Refresh Unload Me Else MsgBox "Golongan Darah Belum Diuji!", 0, "Peringatan" End If End Sub

Private Sub cmtes Click() siap= Val(baca(889) \ 32 Mod 6) If siap  $= 0$  Then  $x = baca(889) \setminus 8$  Mod 4 Select Case x CaseO txhasil. Text= "0" lbket.Caption = "Golongan Darah" lbgd.Caption = "O" Case l txhasil. Text = **"A"**  lbket.Caption = "Golongan Darah" lbgd.Caption = **"A"**  Case2 txhasil.Text =  $"B"$ lbket.Caption = "Golongan Darah" lbgd.Caption = "B" Case3 txhasil.Text= **"AB"**  lbket.Caption = "Golongan Darah" lbgd.Caption = "AB" End Select txsim. Text  $= 1$ Else MsgBox "Alat Belum Siap", 0, "Peringatan" End If End Sub

Private Sub Form\_Load() alat = Val(baca(889) \ 32 Mod 6) If alat  $= 1$  Then lbsiap.Caption = "AJat Belum Siap" Else lbsiap.Caption = "Alat Siap" End If End Sub

Private Sub Form\_Unload(Cancel As Integer)  $f$ frtes.Enabled = True frtes.SetFocus frtes.fltabel.SetFocus End Sub

Kode pada form penyimpanan ke file :

Private Sub cmbatal\_Click() Unload Me End Sub

Private Sub cmsimpan\_Click()<br>Iftxnama.Text = "" Then MsgBox "Nama File Kosong", 0, "Peringatan" Else simpan file txnama Unload Me End If End Sub

Private Sub Form\_Unload(Cancel As Integer) frtes.Enabled =  $T<sub>ne</sub>$ frtes.SetFocus frtes.fltabel.SetFocus End Sub

LAMPIRAN II SKEMA **RANGKAIAN** LENGKAP ALAT PEMBACA GOLONGAN DARAH TERINTEGRASI DENGAN KOMPUTER

 $\mathcal{L}_{\mathcal{C}}$ 

SLAM S

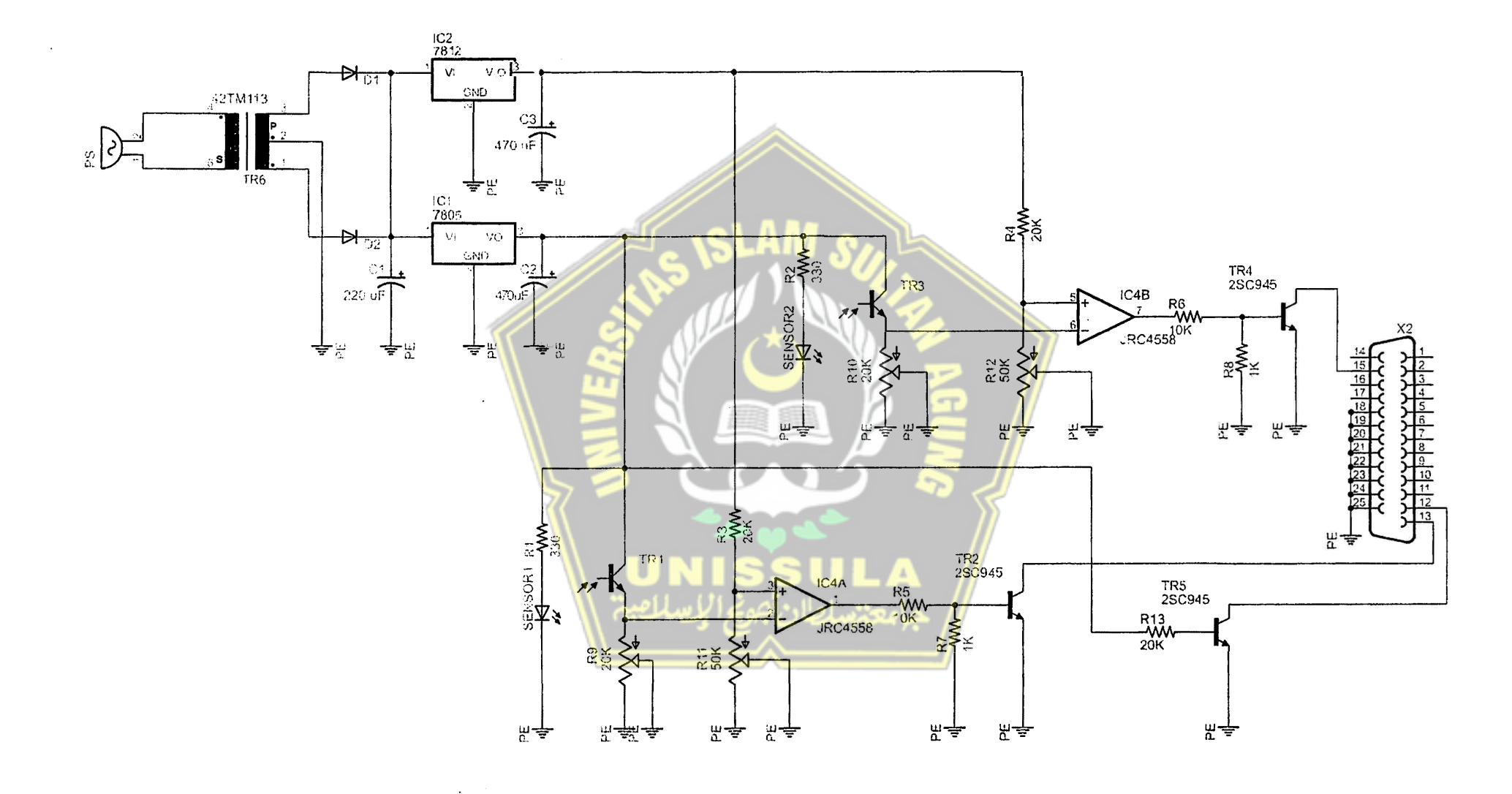

 $\sim$ 

 $\sim$ 

 $\mathcal{O}(10^6\,\mathrm{m})=1.00$ 

 $\sim$ 

Waktu Pengujian Tempat Pengujian

Jumlah Sampel Darah

: 4 - 30 Agustus 2008 : PMI Kab. Semarang Jl. MT. Haryono Ungaran, Kab. Semarang : 28 Sampel Darah

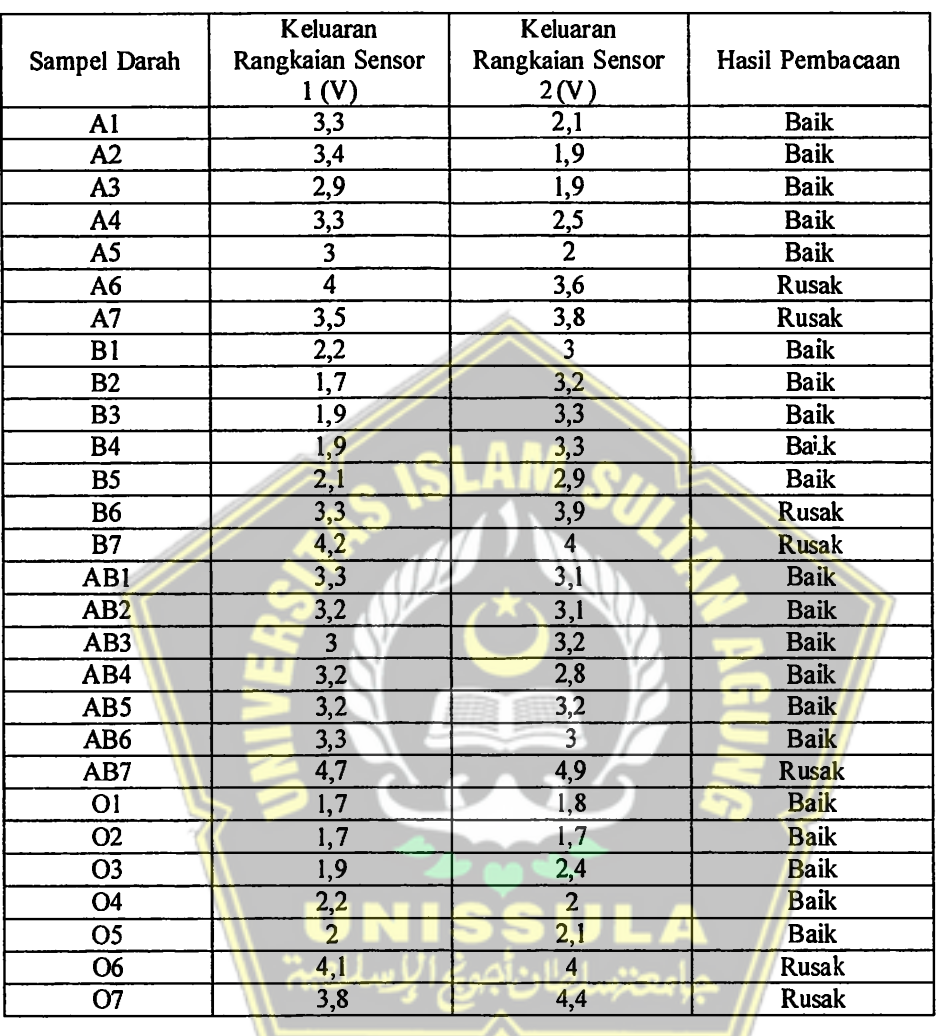

Total sampel : 28 Sampel baik (basil pengujian sesuai) : 21 Sampel rusak (hasil pengujian gagal): 7

Validitas hasil pengujian:

 $\frac{21}{100\%}=75\%$  $\sqrt{28}$  $\mathscr{U}$  .  $\mathscr{V}$ **• ena@mp1** g,  $\begin{matrix} \begin{matrix} \begin{matrix} 2 \end{matrix} & \begin{matrix} 4 \end{matrix} & \begin{matrix} 2 \end{matrix} & \begin{matrix} 2 \end{matrix} & \begin{matrix} 2 \end{matrix} & \begin{matrix} 2 \end{matrix} & \begin{matrix} 2 \end{matrix} & \begin{matrix} 2 \end{matrix} & \begin{matrix} 2 \end{matrix} & \begin{matrix} 2 \end{matrix} & \begin{matrix} 2 \end{matrix} & \begin{matrix} 2 \end{matrix} & \begin{matrix} 2 \end{matrix} & \begin{matrix} 2 \end{matrix} & \begin{matrix} 2 \end{matrix} & \begin{matrix} 2 \end{matrix} & \begin$ *,*  XN

Ungaran, 19 Maret 2011 Ungaran, 19 Ma<br>Penguji,<br><del>flow d</del>

Sri Asih D

FAKULTAS TEKNOLOGI INDUSTRI Universitas Islam Sultan Agung (UNISSULA) *JI.* Raya Kaligawe Km. 4 Telp. 024-6583584 PSW. 340 Faks. *024-6582455*  Semarang 50112 http://www.unissula.ac.id

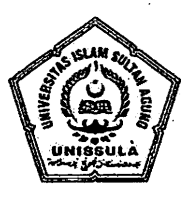

#### **KEGIATAN ASISTENSI PERIODE I**

 $\mathbf{I}$ 

Tanggal: s/d tanggal:

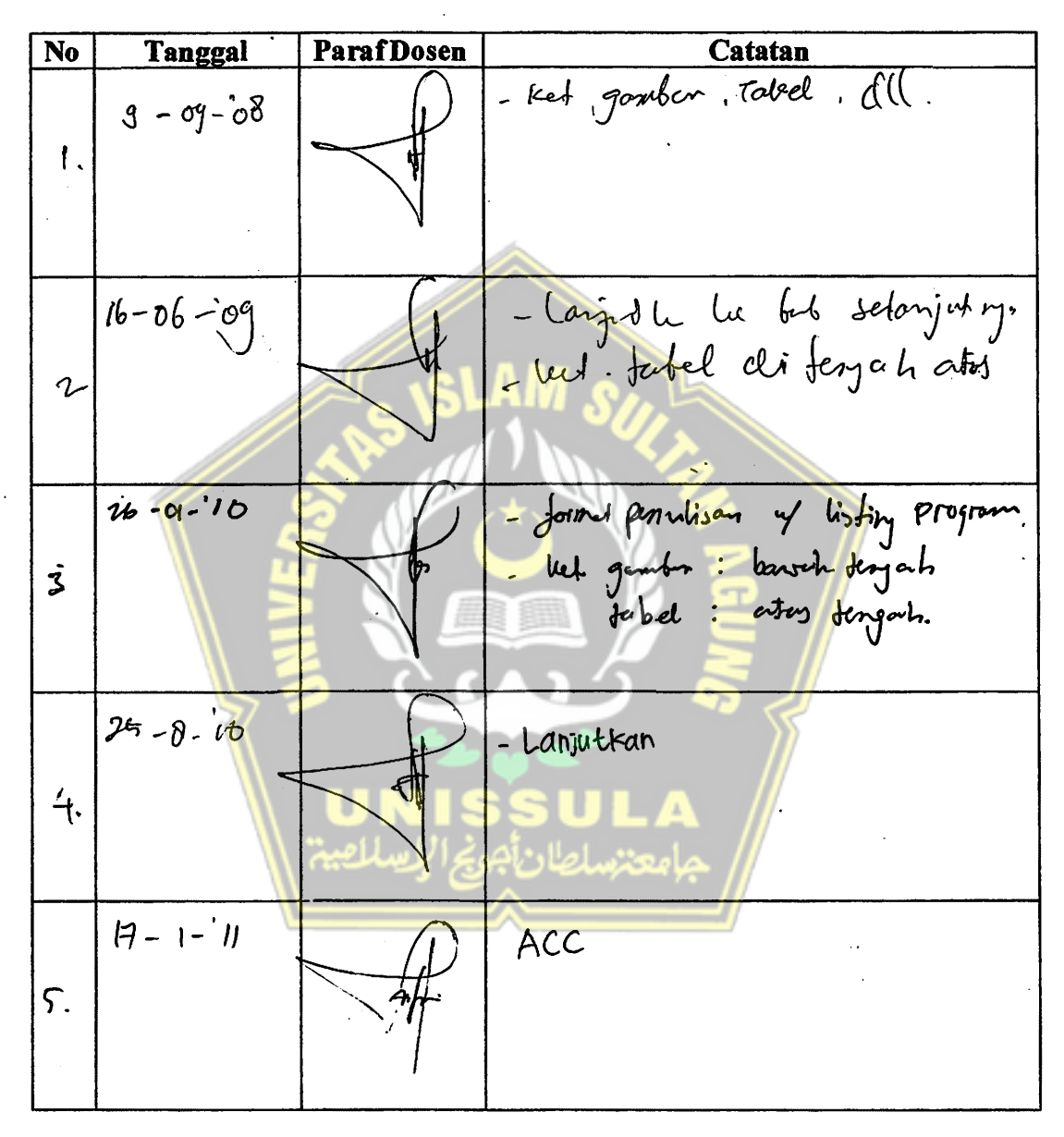

### LEMBAR ASISTENSI LAPORAN TUGAS AKHIR

 $\bar{\lambda}$ 

#### Nama : Sri Asih Dwinarwati Nim : 06.203.0875 Judul: Alat Pembaca Golongan Darah Terintergrasi Dengan Komputer

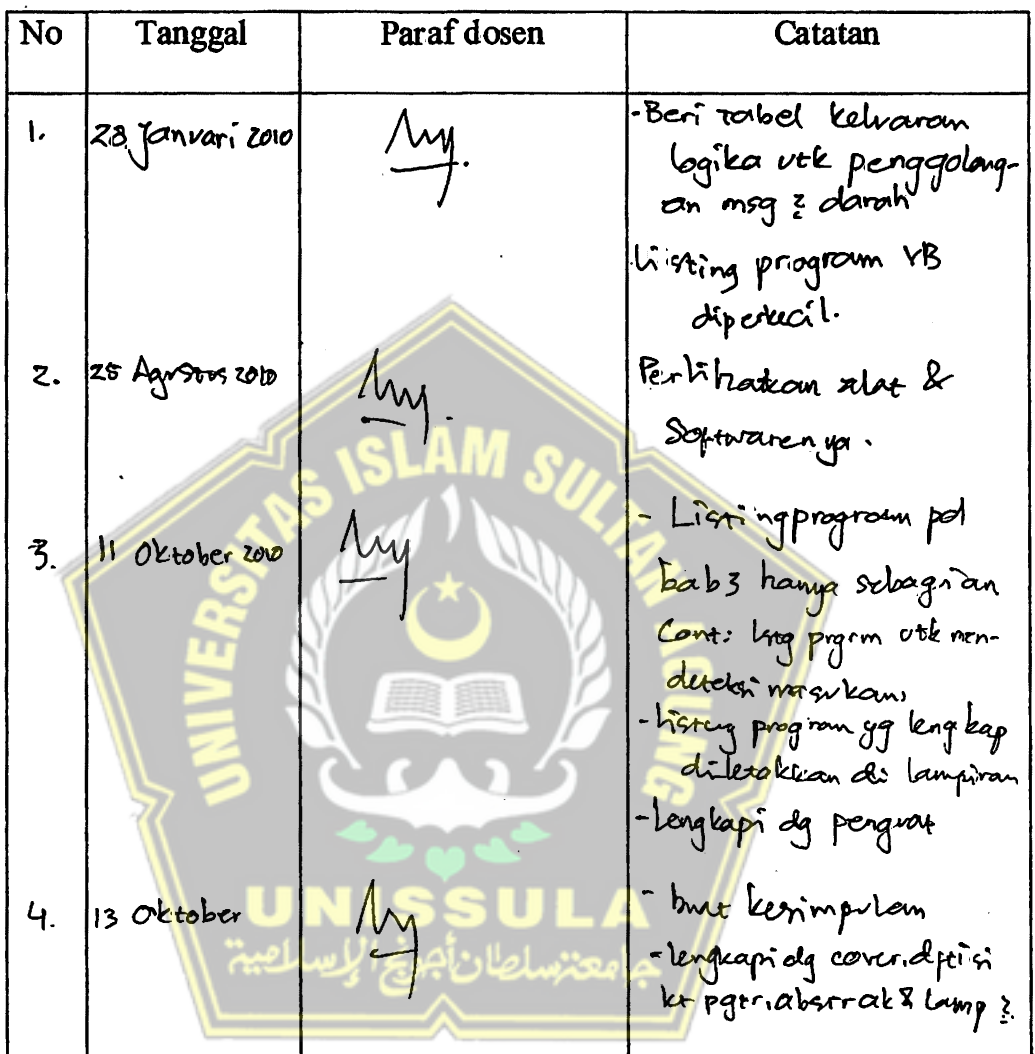

# LEMBAR ASISTENSI LAPORAN TUGAS AKHIR

Sri Asih Dwinarwati Nama :

Nim 06.203.0875  $\mathbb{R}^{\mathbb{Z}}$ 

۰

Alat Pembaca Golongan Darah Terintegrasi Dengan<br>Komputer Judul :

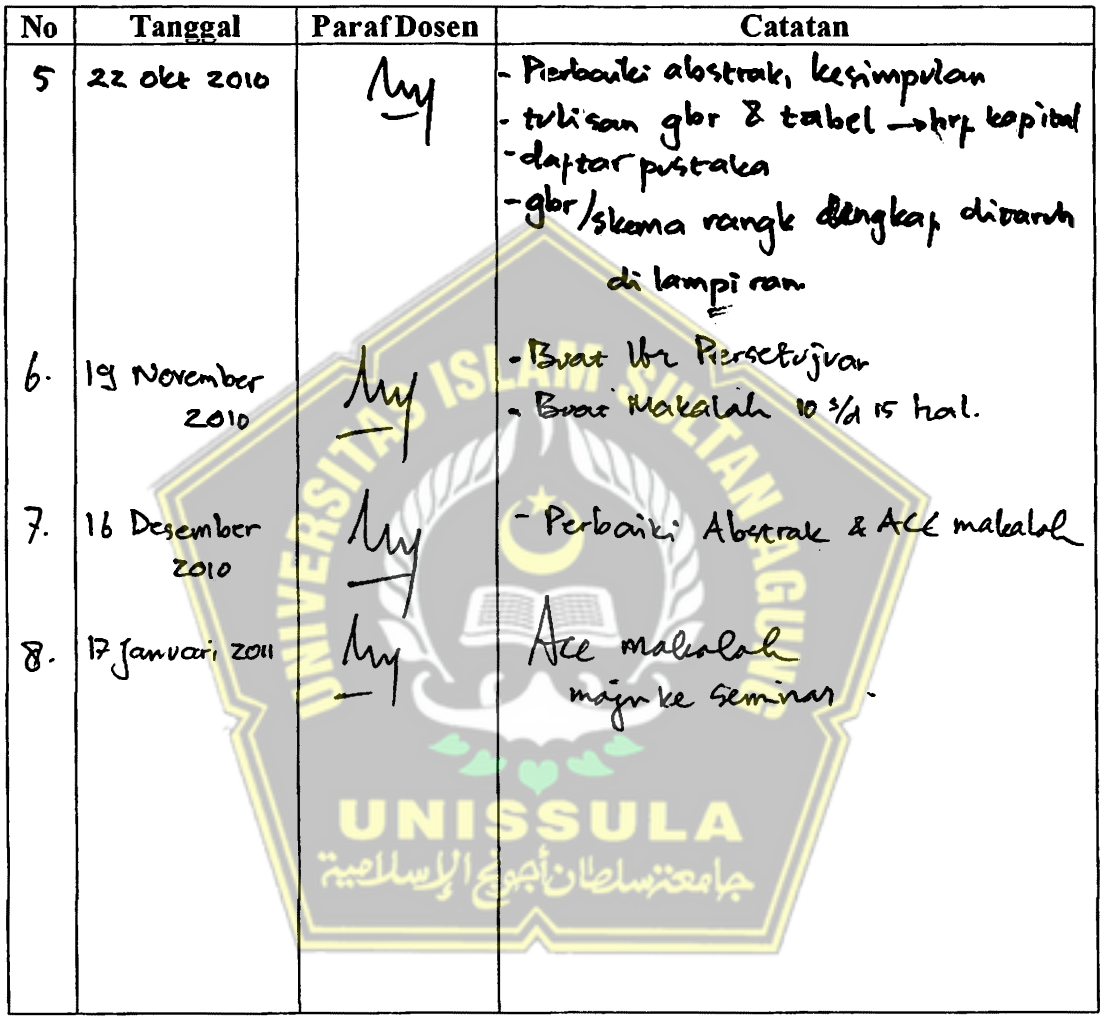

**FAKULTAS TEKNOLOGI INDUSTRI**  Universitas Islam Sultan Agung (UNISSULA) JI. Raya Kaligawe Km.4 Telp. 024-6583584 Psw. 340 Faks. 024-6582455 Semarang 50112 http://www.unissula.ac.id

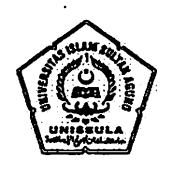

## **LEMBAR REVISI SEMINAR TUGAS AKHIR**

Berdasarkan Rapat Tim Penilai Seminar Tugas Akhir :

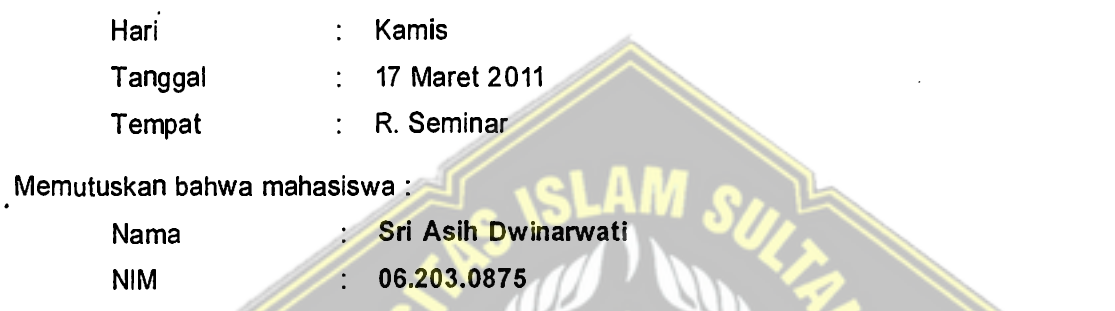

**Konsentrasi Teknik Telekomunikasi**   $\ddot{\cdot}$ **Alat Pembaca Golongan Darah Terintegrasi Dengan**  Judul TA ÷ **Komputer** 

wajib melakukan perbaikan seperti tercantum dibawah ini:

 $\mathbf{p}$ <sup> $\cdot$ </sup>

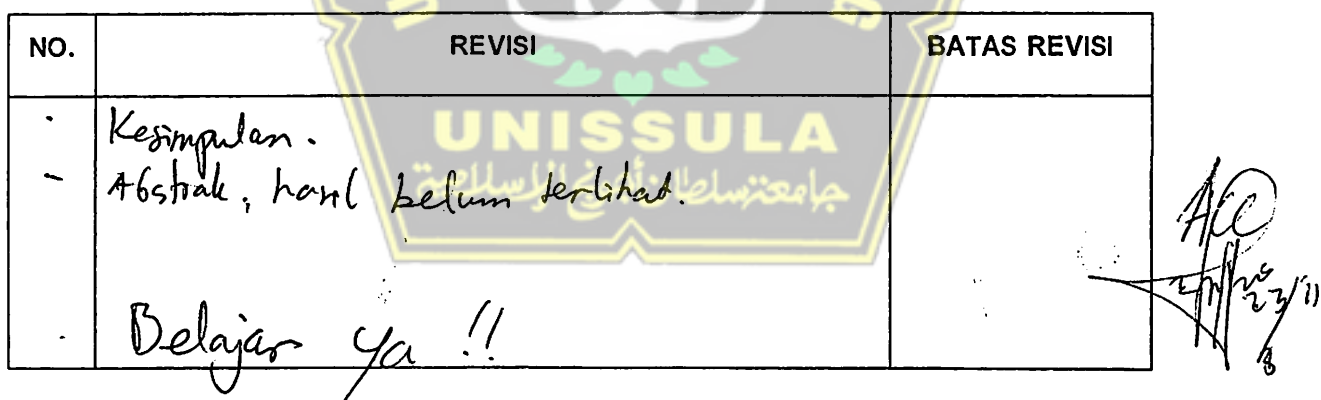

Semarang, 17 Maret 2011

Penilai, NIP:

**FAKULTAS TEKNOLOGI INDUSTRI** 

Universitas Islam Sultan Agung (UNISSULA) JI. Raya Kaligawe Km.4 Telp. 024-6583584 Psw. 340 Faks. 024-6582455 Semarang 50112 http://www.unissula.ac.id

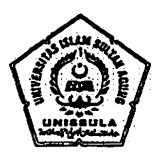

# **LEMBAR REVISI SEMINAR TUGAS AKHIR**

Berdasarkan Rapat Tim Penilai Seminar Tugas Akhir :

Hari **Kamis**   $\ddot{\cdot}$ Tanggal **17 Maret 2011**   $\ddot{\cdot}$ Tempat **R. Seminar**   $\ddot{\cdot}$ 

Memutuskan bahwa mahasiswa :

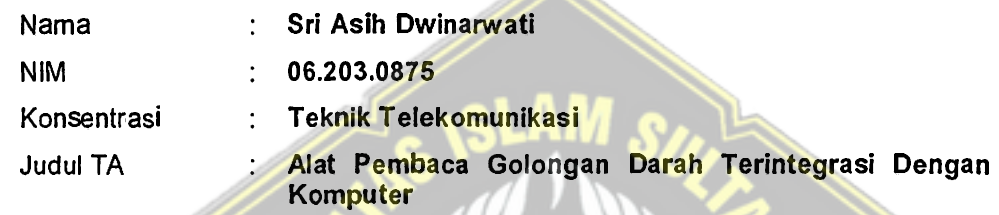

wajib melakukan perbaikan seperti tercantum dibawah ini:

**NO. REVISI REVISI BATAS REVISI** retale perioders *c&,-e4d'5r.ds*  presis Aboras, peschalas *1u 'n,*  Raug Gaien Bieg (C 18  $\int$ perimpular<br>penusisan gor stable Semarang, 17 Maret 2011 .. Penilai <sup>i</sup>*r*   $\mathbf{v}$ . NIP:

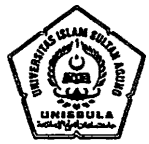

# **LEMBAR REVISI dan TUGAS UJIAN SARJANA**

Berdasarkan Rapat Tim Penguji Ujian Sarjana

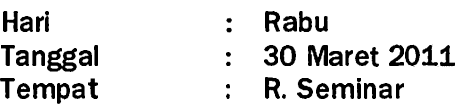

Memutuskan bahwa mahasiswa :

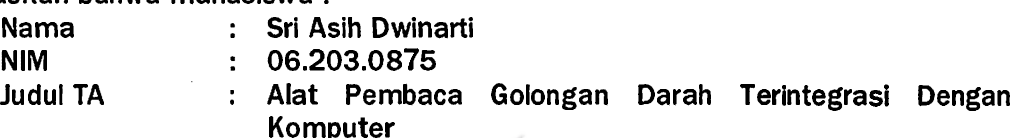

wajib melakukan perbaikan dan membuat tugas seperti tercantum dibawah ini:

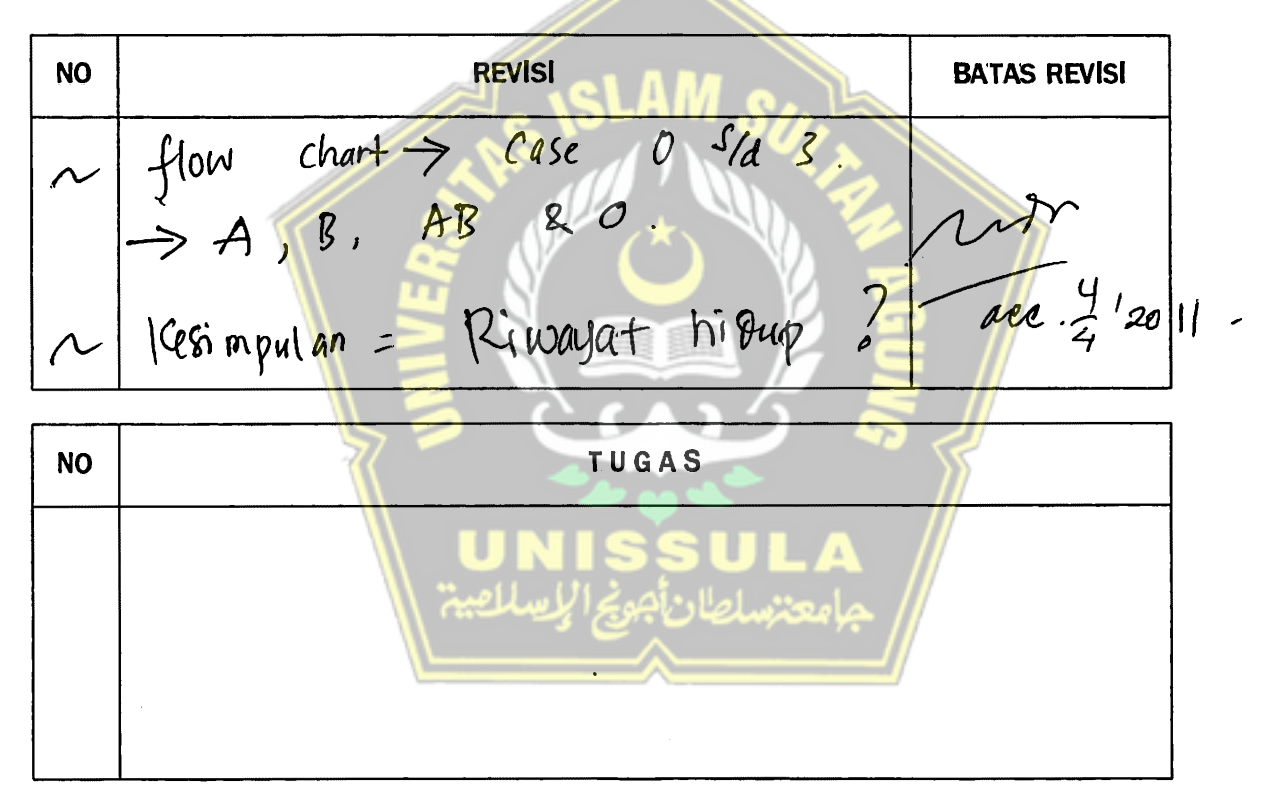

Mengetahui, Ketua Tim Penguji

Muhammad Khosyi'in, S.T., MT NIK. 210 603 026

Semarang, 30 Maret 2011 Penguji,

-

' \

Ir. Ida Widihastuti, M.T. NIP.131944 774

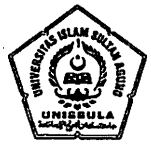

## **LEMBAR REVISI dan TUGAS UJIAN SARJANA**

Berdasarkan Rapat Tim Penguji Ujian Sarjana

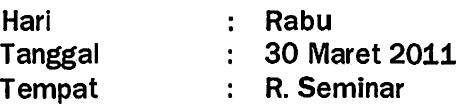

#### Memutuskan bahwa mahasiswa :

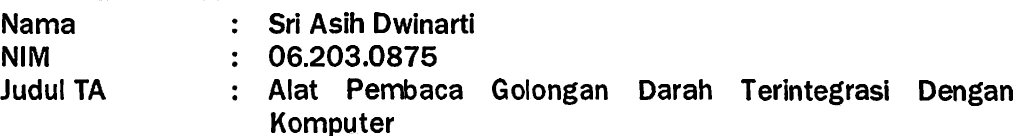

wajib melakukan perbaikan dan membuat tugas seperti tercantum dibawah ini:

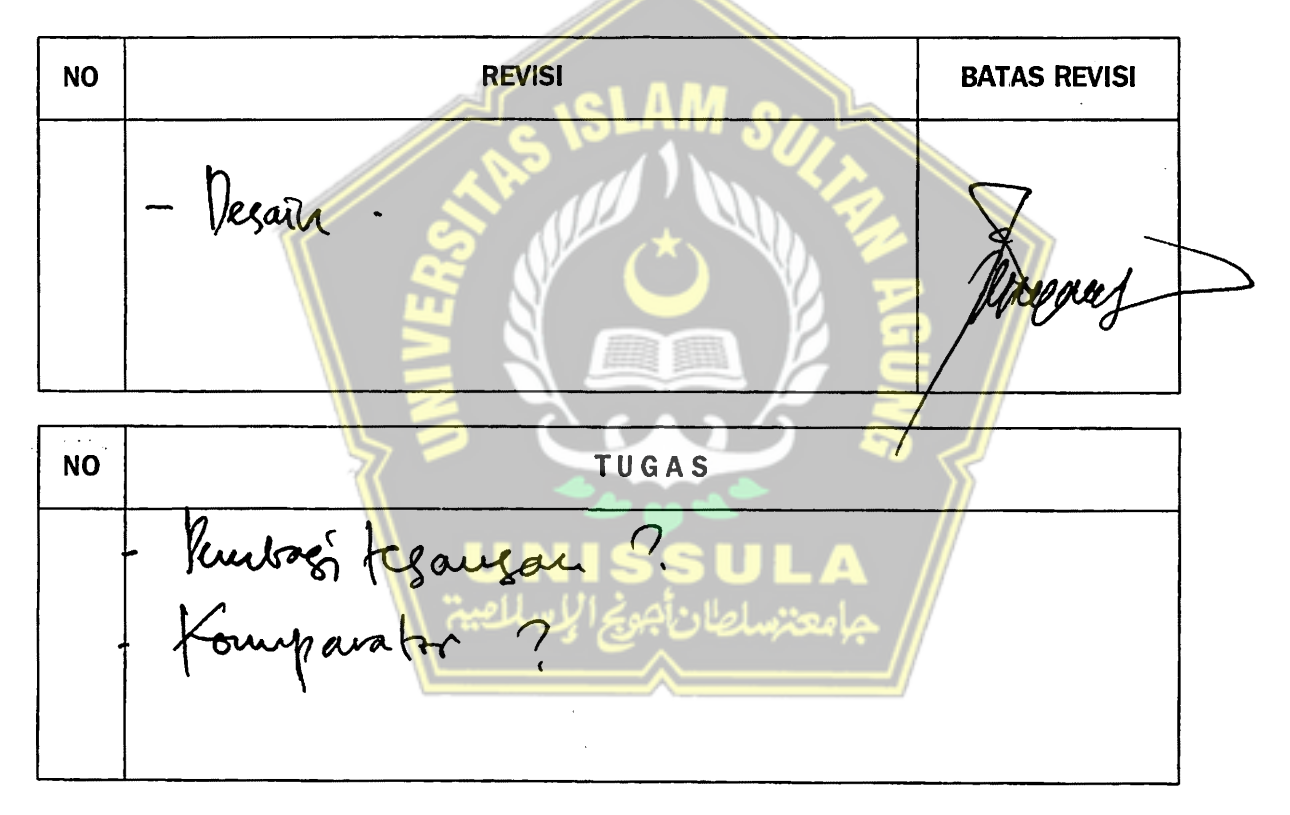

Mengetahui, Ketua Tim Penguji

 $\mathcal{L}$ 

Muhammad Khosyi'in, S.T., MT NIK. 210 603 026

Semarang, 30 Maret 2011 Penguji,

Waus

<u> Eƙa Nuryanto Budisusila, S.T., M.T.</u> NIK. 210 699013